#### The CTA Tape Alerting System Automatic actions and notifications for operators

Richard Bachmann, on behalf of the CTA team

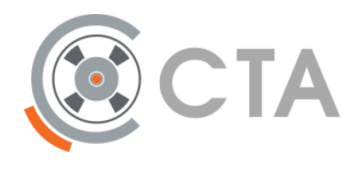

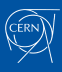

## The TAS use case

## Who watches the tape drives, do *you*?

- Are you making sure a tape is safe after something goes wrong with cta-taped?
- Are you checking and correlating tape infra problems by hand?
- Will you be adding new machines, making the above harder?

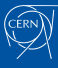

## TAS and Monitoring

## Purpose

Higher‑level CTA monitoring and automated response

#### Goals

- Minimize hardware wear/damage
- Safety net, just in case

#### Features

- 1. Automatic review of drive sessions in the past 24h
- 2. Hook for instant action in the event of a drive going Down

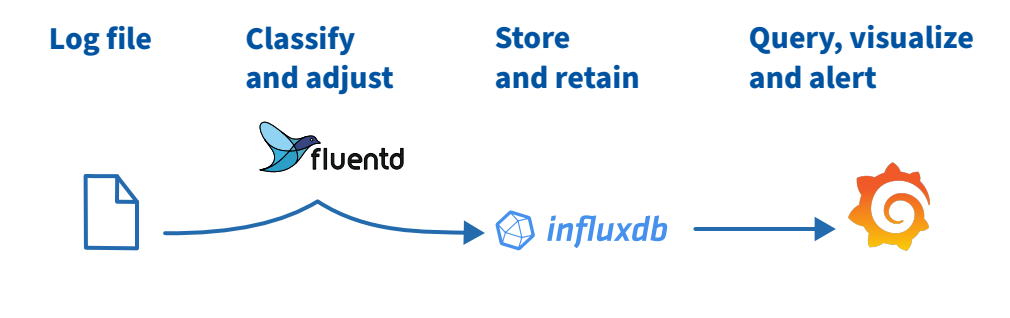

Previously presented at: EOS 2023 Workshop

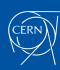

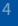

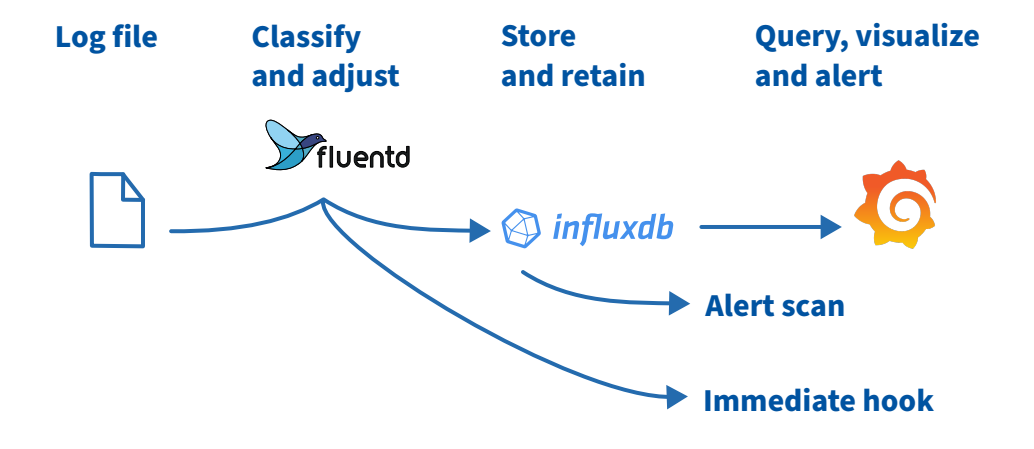

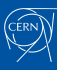

## The TAS Tool

#### \$ cta-ops-tape-alerting-system

- Part of the CTA Operations Utilities
- Install where cta-taped logs are available
	- Tape servers
	- Central log aggregator

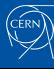

## The TAS Tool

#### \$ cta-ops-tape-alerting-system

- Part of the CTA Operations Utilities
- Install where cta-taped logs are available
	- Tape servers
	- Central log aggregator

#### External Components:

- CTA logs:
	- JSON format
- Time series DB:
	- InfluxDB
- Orchestrator:
	- Cron
	- Rundeck
- Hook actuator:
	- Fluentd

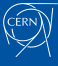

## Alert Scan — Failed Session Analysis

### Each execution:

- 1. Load already raised alerts and session data from cache
- 2. Fetch new session data from InfluxDB
- 3. Run alert condition checks on each new session
- 4. Update local cache

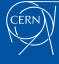

## The **Alerts**

### Alerts Produce:

- Configured action
- Operator notification (email)
- Monitoring entry

For administrators and 2nd line support

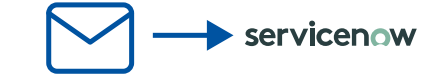

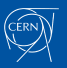

cta-ops-tapealerting:

# General configuration options debug: false # Specify the instance type to run against. Allows separation between # production/preproduction/etc. environments. instance: "production" suppress\_emails: false ...<br>alerts\_raised\_file: "/var/tmp/tape-alerting-system-raised-alerts.cache"<br>last\_processed\_tape\_sessions\_file: "/var/tmp/tape-alerting-system-last-processed-tape-sessions-cta.cache"<br>drive\_down\_email\_template: "" # Provide # Configure individual alerting jobs # Consecutive Failed Sessions of a Tape (FAILURE only), action: disable tape jobs: check\_consecutive\_session\_failed\_tape: template: ""<br>target: "tape"<br>threshold\_times: 3 # Number of distinct occurrences<br>threshold\_units: 2 # Number of distinct tapes/drives<br>disable: true # Disable the target upon alert raised?<br>rolling\_window\_hours: 24<br>max\_sessio disable\_reason\_explanation: "\$times consecutive failed sessions in \$units different drives over the past \$hours"

cta-ops-tapealerting:

# General configuration options debug: false # Specify the instance type to run against. Allows separation between # production/preproduction/etc. environments. instance: "production" suppress\_emails: false ...<br>alerts\_raised\_file: "/var/tmp/tape-alerting-system-raised-alerts.cache"<br>last\_processed\_tape\_sessions\_file: "/var/tmp/tape-alerting-system-last-processed-tape-sessions-cta.cache"<br>drive\_down\_email\_template: "" # Provide # Configure individual alerting jobs # Consecutive Failed Sessions of a Tape (FAILURE only), action: disable tape jobs: check\_consecutive\_session\_failed\_tape: template: ""<br>target: "tape"<br>threshold\_times: 3 # Number of distinct occurrences<br>threshold\_units: 2 # Number of distinct tapes/drives<br>disable: true # Disable the target upon alert raised?<br>rolling\_window\_hours: 24<br>max\_sessio disable\_reason\_explanation: "\$times consecutive failed sessions in \$units different drives over the past \$hours"

cta-ops-tapealerting: # General configuration options debug: false # Specify the instance type to run against. Allows separation between # production/preproduction/etc. environments. instance: "production" suppress\_emails: false ...<br>alerts\_raised\_file: "/var/tmp/tape-alerting-system-raised-alerts.cache"<br>last\_processed\_tape\_sessions\_file: "/var/tmp/tape-alerting-system-last-processed-tape-sessions-cta.cache"<br># Configure individual alerting jobs<br># C jobs: check\_consecutive\_session\_failed\_tape: template: ""<br>target: "tape"<br>threshold\_times: 3 # Number of distinct occurrences<br>threshold\_units: 2 # Number of distinct tapes/drives<br>disable: true # Disable the target upon alert raised?<br>rolling\_window\_hours: 24<br>max\_sessio disable\_reason\_explanation: "\$times consecutive failed sessions in \$units different drives over the past \$hours"

cta-ops-tapealerting:

# General configuration options debug: false # Specify the instance type to run against. Allows separation between # production/preproduction/etc. environments. instance: "production" suppress\_emails: false ...<br>alerts\_raised\_file: "/var/tmp/tape-alerting-system-raised-alerts.cache"<br>last\_processed\_tape\_sessions\_file: "/var/tmp/tape-alerting-system-last-processed-tape-sessions-cta.cache"<br>drive\_down\_email\_template: "" # Provide # Configure individual alerting jobs # Consecutive Failed Sessions of a Tape (FAILURE only), action: disable tape jobs: check\_consecutive\_session\_failed\_tape: template: ""<br>threshold\_times: 3 # Number of distinct occurrences<br>threshold\_times: 3 # Number of distinct occurrences<br>threshold\_units: 2 # Number of distinct tapes/drives<br>disable: true "# Disable the target upon alert raise

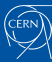

## The Alerts — Consecutive failed sessions

*Have we experienced a suspect number of failed transfer sessions for a given tape/drive?*

## Underlying Cause

#### Response

- Tape/drive hardware failures
- Disable tape/drive

#### **Mitigates**

• Single‑unit service degradation

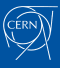

## The Alerts — Repetitive tape mounts

*Is a tape being repeatedly mounted and unmounted?*

## Underlying Cause

Response

- Software bugs
- Misconfiguration

• Disable tape

#### **Mitigates**

• Damage tape media and drives

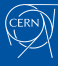

## The Alerts — Too many positioning alerts

*Is a tape/drive showing repeated positioning issues?*

## Underlying Cause

#### Response

• Tape/drive hardware failures

• Disable tape/drive

### **Mitigates**

• Data loss

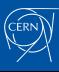

## The Alerts — Too many Tape Alerts

*Has CTA reported on specific issues related to this tape?*

## Underlying Cause

- Response
- Any lower-level error
- 58 SCSI tape alerts

• Disable tape/drive

#### **Mitigates**

• Data loss

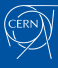

# The **Hook**

## CTA-taped has put its drive Down: Act NOW.

- \$ cta-ops-tape-alerting-system \
- --drive-down-alert-file <path>
	- Supply a file containing the log entry json at  $\langle \texttt{path} \rangle$
	- Executed by log parser (Fluentd)

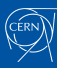

## Summary and Q&A *EXPERIMENTAL*

- TAS provides automatic alerting and damage mitigation actions for CTA deployments
- Part of the CTA Operations Utilities
- Available from version 2.0

#### Installation:

python3  $-m$  pip install --extra-index-url  $\setminus$ 

https://cta-public-repo.web.cern.ch/cta-operations/pip/simple/ tapealerting

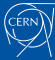

Service Tape

33aa

 $\bf8$ 

week week

 ${\bf week} \quad {\bf week} \quad {\bf week}$ 

Tickets Créés

Tickets Résolus

 $30$ 

 $\overline{20}$  $\begin{array}{c} 10 \\ 0 \end{array}$  $\begin{array}{c} 3 & 1 \\ - & 5 \end{array}$  $\epsilon$ 

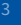

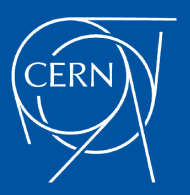